## **МІНІСТЕРСТВО ОСВІТИ І НАУКИ УКРАЇНИ**

## **ХАРКІВСЬКИЙ НАЦІОНАЛЬНИЙ УНІВЕРСИТЕТ МІСЬКОГО ГОСПОДАРСТВА імені О.М. БЕКЕТОВА**

## МЕТОДИЧНІ РЕКОМЕНДАЦІЇ до практичних занять та самостійного вивчення матеріалу

з навчальної дисципліни

## **«МОДЕЛЮВАННЯ ЕЛЕКТРОМЕХАНІЧНИХ СИСТЕМ»**

(для студентів бакалавріату всіх форм навчання за спеціальністю (141 – Електроенергетика, електротехніка, електромеханіка)

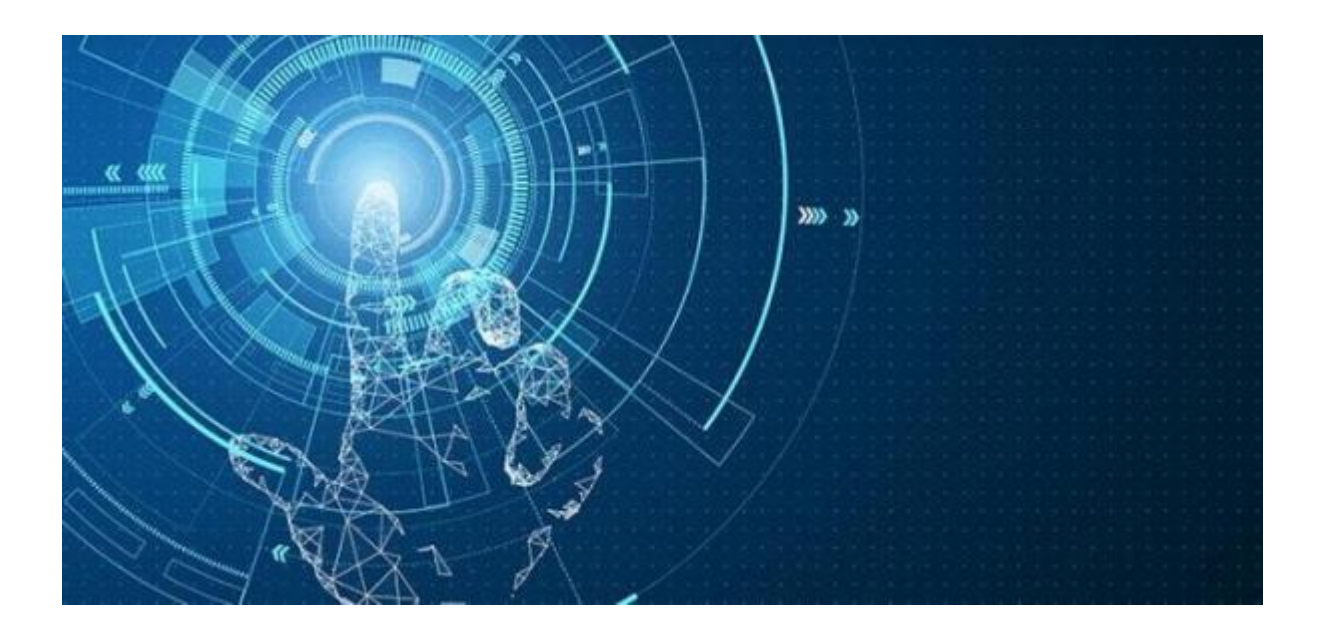

**Харків ХНУМГ ім. О.М. Бекетова 2019**

Методичні рекомендації до практичних занять та самостійного вивчення матеріалу з навчальної дисципліни «Моделювання електромеханічних систем» (для студентів бакалавріату всіх форм навчання спеціальності 141 – Електроенергетика, електротехніка, електромеханіка) / Харків. нац. ун-т міськ. госп-ва ім. О. М. Бекетова ; уклад. К. В. Ягуп. – Харків : ХНУМГ ім. О. М. Бекетова, 2019. – 42 с.

Укладач канд. техн. наук, доц. К. В. Ягуп

### Рецензент

Д. В. Тугай, доктор технічних наук, доцент, завідувач кафедри альтернативної електроенергетики та електротехніки Харківського національного університету міського господарства імені О. М. Бекетова.

*Рекомендовано кафедрою електричного транспорту, протокол № 1 від 29 серпня 2017 р.*

## **ЗМІСТ**

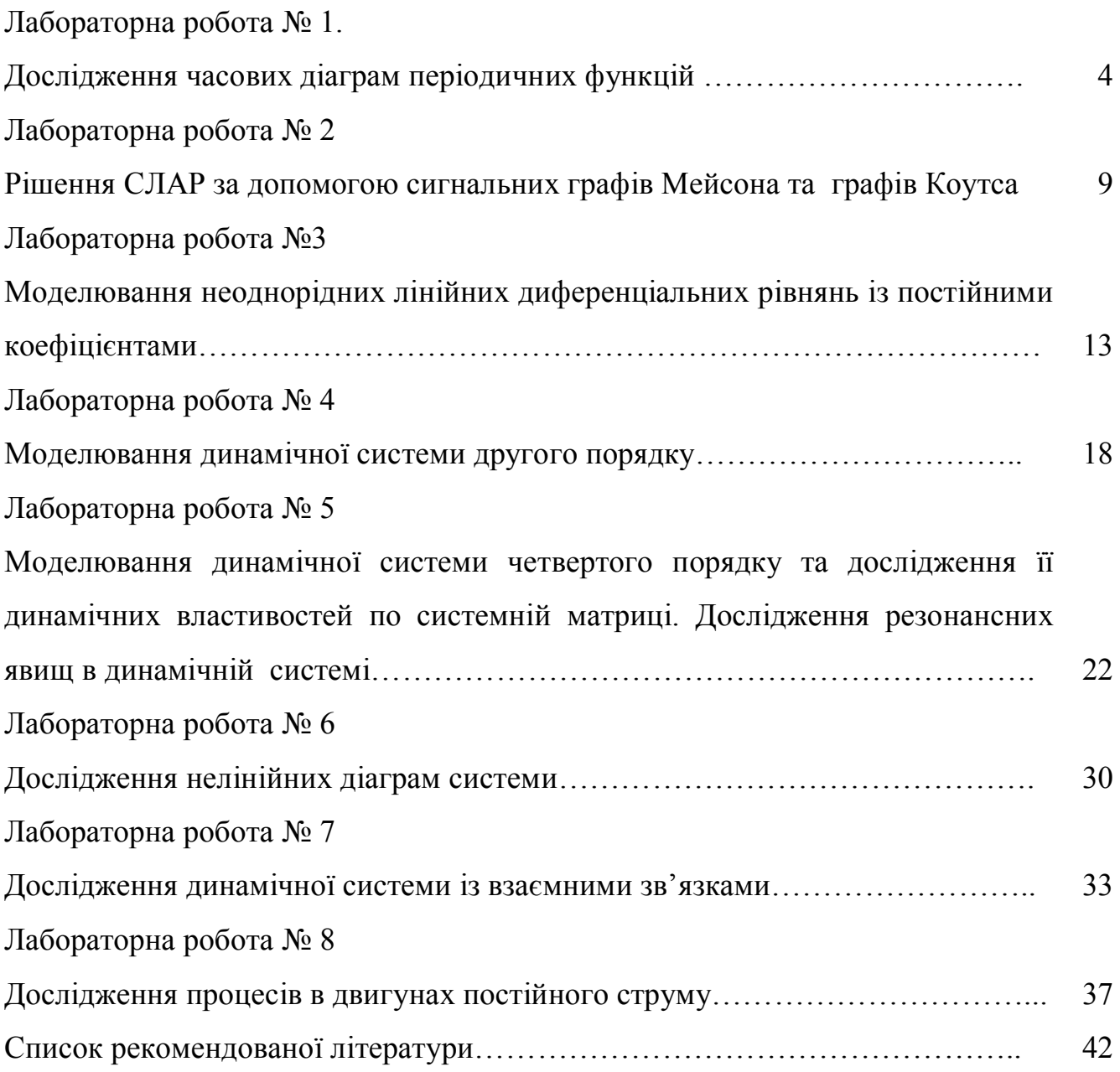

#### **Лабораторна робота №1**

# **Дослідження часових діаграм періодичних функцій**

## **(перевірка тригонометричних співвідношень)**

### **Загальні відомості**

Періодична функція – це така функція, що повторює свої значення через будьякий ненульовий проміжок часу – період T. Вона характеризується частотою *T*  $f = \frac{1}{\pi}$ , що вимірюється в циклах в секунду (герцах).

До періодичних функцій можна віднести гармонійну функцію, що характеризується такими параметрами:

$$
f(t) = A \sin (\omega t + \varphi), \qquad (1.1)
$$

де *A* – амплітуда, максимальне значення;

φ – початкова фаза, може вимірюватися в радіанах або градусах, на часовій діаграмі вона вимінюється в секундах і залежить від періоду *Т*;

*T*  $\omega = \frac{2\pi}{\pi}$  – циклічна частота, вимірюється в радіанах в секунду (рад/сек).

Для переходу вимірювання фази із секунд в градуси можна використовувати таке співвідношення:

$$
\varphi^{\circ} = \frac{\varphi^{\circ} * 360^{\circ}}{T}
$$
\n(1.2)

Гармонійний аналіз процесів, що протікають в електричних колах несинусоїдних струмів, ґрунтується на розкладанні періодичних несинусоїдних ЕРС, ДС, струмів і напруг у ряд Фур'є. Якщо функція відповідає умовам Діріхле, а саме: рівномірно обмежена, має не більш ніж скінчене число точок розривів і всі вони 1-го роду і має не більш ніж скінчене число точок строгого екстремуму, то у будь-якій точці цього інтервалу, в якому функція неперервна, її можна розкласти в тригонометричний ряд Фур'є.

$$
f(\omega t) = \frac{1}{2}A_0 + \sum_{k=1}^{\infty} (A_k \cos k\omega t + B_k \sin k\omega t)
$$
 (1.3)

де коефіцієнти Фур'є, дійсні амплітуди  $A_k$  та  $B_k$  функції  $f(\omega t)$  періоду 2 $\pi$ обчислюються за формулами:

$$
A_k = \frac{1}{\pi} \int_{0}^{2\pi} f(\omega t) \cos k\omega t \, d\omega t \, (k = 0, 1, 2, \ldots);
$$
  
\n
$$
B_k = \frac{1}{\pi} \int_{0}^{2\pi} f(\omega t) \sin k\omega t \, d\omega t \, (k = 1, 2, \ldots).
$$
\n(1.4)

 $A_0$  називається сталою складовою або нульовою гармонікою,  $A_1$  основною складовою або першою гармонікою, всю решту гармонік називають вищими.

#### **Мета роботи**

Засвоїти навики моделювання тригонометричних функцій та арифметичних операцій над ними.

#### **Попереднє розрахункове завдання**

Перевести кут зсуву фази із градусів в радіани згідно із своїм варіантом згідно таблиці 1.1.

Таблиця 1.1 – Фази кутів

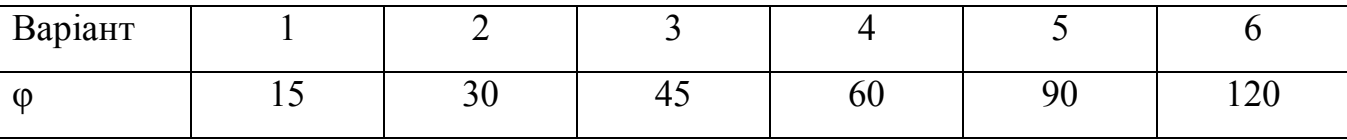

Перевести кут зсуву фази із градусів в секунди у відповідності з періодом згідно таблиці 1.2

Таблиця 1.2 – Фази кутів та частота

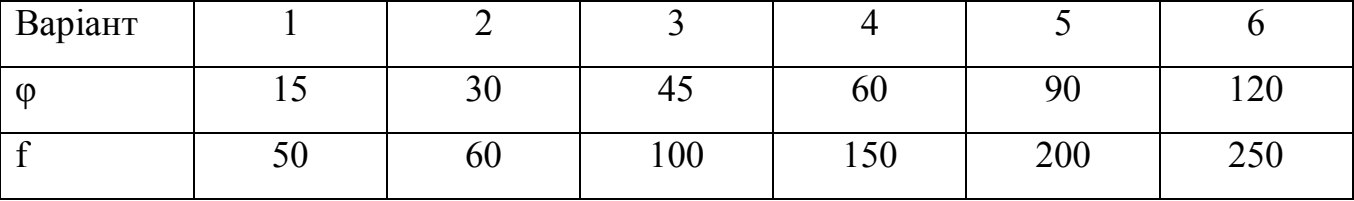

Визначити кругову частоту через заданий період згідно таблиці 1.3.

Таблиця 1.3 – Періоди коливання

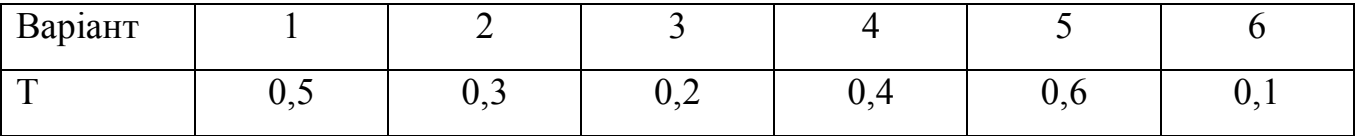

### **Робоче завдання**

Змоделювати тригонометричну функцію, згідно із своїм варіантом та виконати перевірку зсуву фази.

| Варіант | Амплітуда | Період (в сек.) | Фаза (в градусах) |
|---------|-----------|-----------------|-------------------|
|         |           | 0,5             | 30                |
| ◠       |           | 0,25            | 45                |
| 3       |           |                 | 60                |
|         |           | ∍               | 30                |
|         | 0,7       | 2,5             | 90                |
| 6       | h         | 0,33            | 120               |

Таблиця 1.4 – Параметри функції

1. Перевірити тотожність тригонометричних виразів відповідно із заданим варіантом в таблиці 1.5.

Таблиця 1.5 – Тотожні тригонометричні вирази

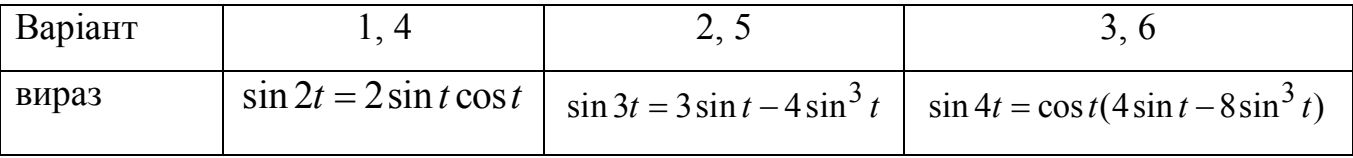

2. Змоделювати тригонометричний вираз розкладання функції в ряд Фур'є – в результаті складання гармонійних функцій повинна утворитися періодична функція наведена в останньому стовпці таблиці 1.6.

Таблиця 1.6 – Розкладання тригонометричних функцій у ряд Фур'є

| $N_2$ | Ряд Фур'є                                                                                                    | Функція                                                 |
|-------|----------------------------------------------------------------------------------------------------|---------------------------------------------------------|
|       |                                                                                                    |                                                         |
|       | $f(\omega t) = \frac{4A_m}{\pi} (\sin \omega t + \frac{1}{3} \sin 3\omega t +$<br>+ $\frac{1}{5}$ sin 5 <i>ot</i> + $\frac{1}{7}$ sin 7 <i>ot</i> ) | $f(\omega t)$<br>$A_m$<br>$2\pi$<br>$\pi$<br>$\omega t$ |

Продовження таблиці 1.6.

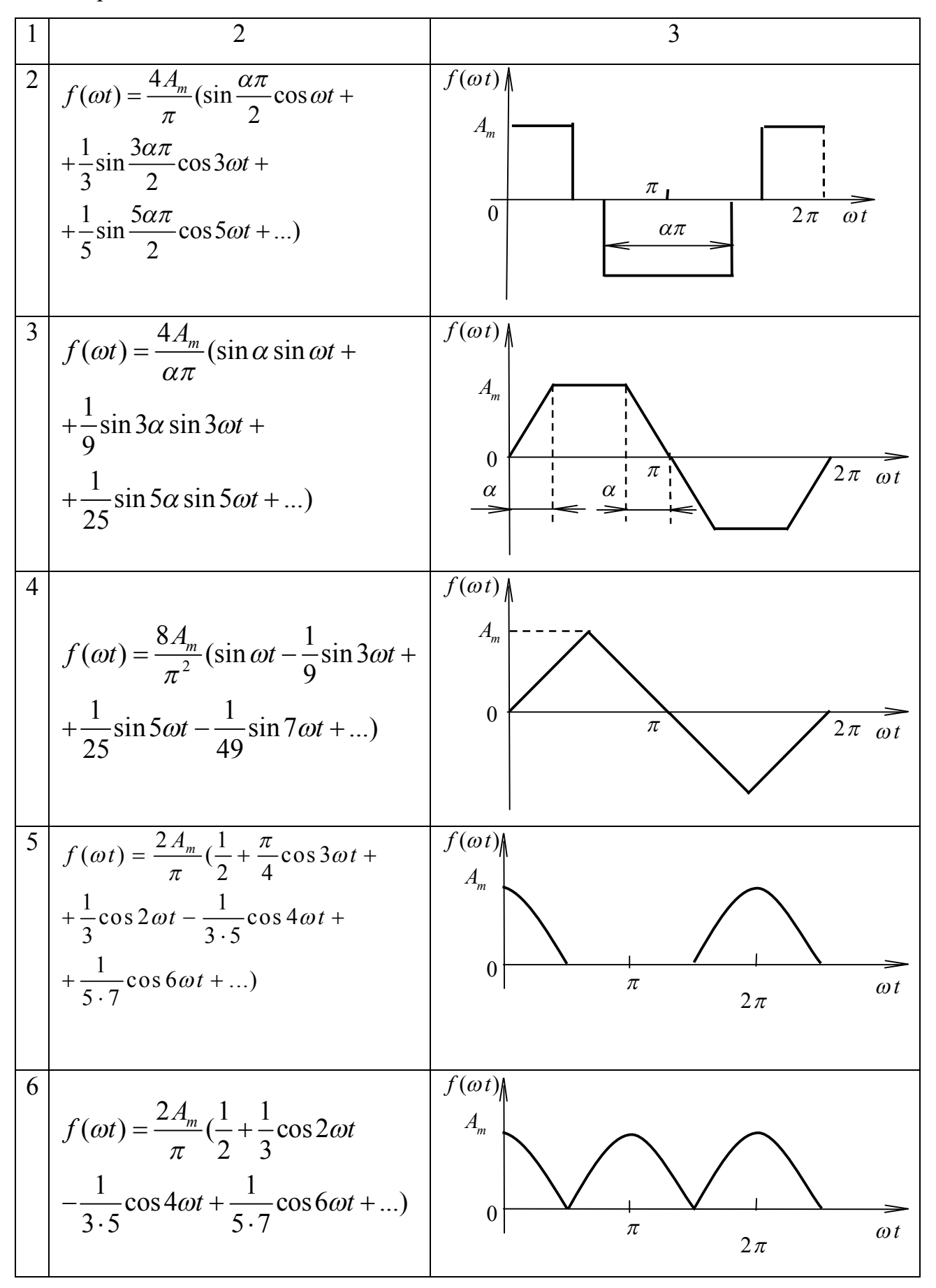

#### **Методика виконання робочого завдання**

1. Для моделювання гармонійного сигналу необхідно скористуватися блоком SineWave, що знаходиться у розділі Sources. Для дослідження часової діаграми застосувати блок Scope із розділу Sinks.

Для перевірки зсуву фази рекомендується вивести на осцилограф дві синусоїди, з однаковими амплітудами та частотами, але різними фазами: фаза одної синусоїди повинна дорівнювати заданому значенню, а фаза другої – нулю. Скориставшись масштабуванням у вікні Scope заміряти зсув із точністю до четвертого знака, та потім перевести його із секунд в градуси.

2 Для додавання або віднімання необхідно скористатися блоком Sum із розділу Math Operations. Для множення або ділення застосувати блок Product. Для розрахунку синуса або косинусу заданого кута необхідно в блоці SineWave викликати вікно параметрів та встановити параметр Time рівним Use external signal, після чого підвести до входу блоку константу із значенням, що відповідає заданому куту.

3 Для перевірки тотожності необхідно змоделювати обидва вирази, що знаходяться у лівій та правій частині тотожності, та порівняти їх часові діаграми на віртуальному осцилографі.

## **Зміст звіту**

Звіт повинен включати таке:

- 1. Розрахункову частину попереднього розрахункового завдання (п. 1.2).
- 2. Моделі, що відповідають завданням пункту 1.4 та відповідні осцилограми.
- 3. Перевірку зсуву фази гармонійного сигналу у завданні та висновки до завдань.

#### **Контрольні запитання**

1. Якими основними параметрами характеризується гармонійний сигнал?

2. Яким чином можна розрахувати кругову частоту?

3. Яким чином у Matlab задаються частота та зсув фази гармонійної функції?

4. Яким чином можна перевести зсув фази із секунд в градуси?

#### **Лабораторна робота №2**

#### **Рішення СЛАР за допомогою сигнальних графів Мейсона та графів Коутса**

#### **Загальні відомості**

Моделювання електромеханічних систем пов'язано із застосуванням сигнальних графів, які відповідають системам алгебраїчних рівнянь, що описують математичну модель системи.

Сигнальний граф складається з точок, що називаються вузлами та ліній, що їх з'єднують – віток.

Для системи алгебраїчних рівнянь змінні відображаються на графі у вигляді залежних вузлів, константи – вузлами-джерелами, коефіцієнтам при змінних ставляться у відповідність передачі віток графів. Для моделей електромеханічних систем вузлам відповідають струми, напруги та ЕРС, а віткам – кількісні відношення між ними. При моделюванні сигнального графа необхідно керуватися правилом, що відповідний вузлу сигнал, у який входять вітки дорівнює сумі сигналів, помножених на коефіцієнти передачі відповідних віток. Тобто напрямок віток залежить від вигляду рівняння і в залежності від якого можна скласти або сигнальний граф Мейсона або Коутса.

Якщо ми перенесемо усі змінні, окрім однієї у праву частину рівняння, то ми можемо побудувати граф Мейсона. Для такого графа всі змінні та константи, що знаходяться в правій ч астині рівняння, на графі відображаються вузлами, вітки яких із відповідними передачами входять в вузол, що відповідає змінній, яка знаходиться в лівій частині цього рівняння.

Якщо всі доданки рівняння перенести у ліву частину та прирівняти праву частину нулю, то можна побудувати граф Коутса. В такому графі, всі вітки, що виходять з вузлів, що відповідають доданкам одного з рівнянь системи, будуть входити в залежний вузол, який відповідає одній із змінних рівняння утворюючи таким чином петлю.

Розглянемо приклад складання графів Мейсона та Коутса.

Необхідно скласти сигнальний граф Мейсона для системи з двох лінійних алгебраїчних рівнянь.

$$
\begin{cases} 5x_1 + 2x_2 = 9; \\ 7x_1 - 3x_2 = 1. \end{cases} (2.1)
$$

Попередньо з кожного рівняння виділимо кожну залежну змінну.

$$
\begin{cases}\n x_1 = \frac{9}{5} - \frac{2}{5} x_2; \\
 x_2 = -\frac{1}{3} + \frac{7}{3} x_2.\n\end{cases}
$$
\n(2.2)

Змоделюємо граф Мейсона для СЛАР. Зобразимо змінні відповідними вузлами  $x_1$  і  $x_2$ , константу вузлом джерелом із сигналом 1. У вузол  $x_1$  направимо вітки з двох інших вузлів х<sub>2</sub> та 1 із передачами, що відповідають коефіцієнтам при цих доданках -2/5 та 9/5 в першому рівнянні, потім аналогічним способом у вузол направимо вітки з вузлів  $x_1$  та 1 із коефіцієнтами 7/3 та -1/3 (рис. 2.1).

Можна виразити змінні і іншим способом, а саме з першого рівнянні виразити  $x_1$ , а з другого  $x_2$ , при цьому в результаті вирішення обох графів результати будуть однакові.

$$
x_2 = \frac{9}{2} - \frac{5}{2} x_1;
$$
  
\n
$$
x_1 = \frac{1}{7} + \frac{3}{7} x_2;
$$
\n(2.3)

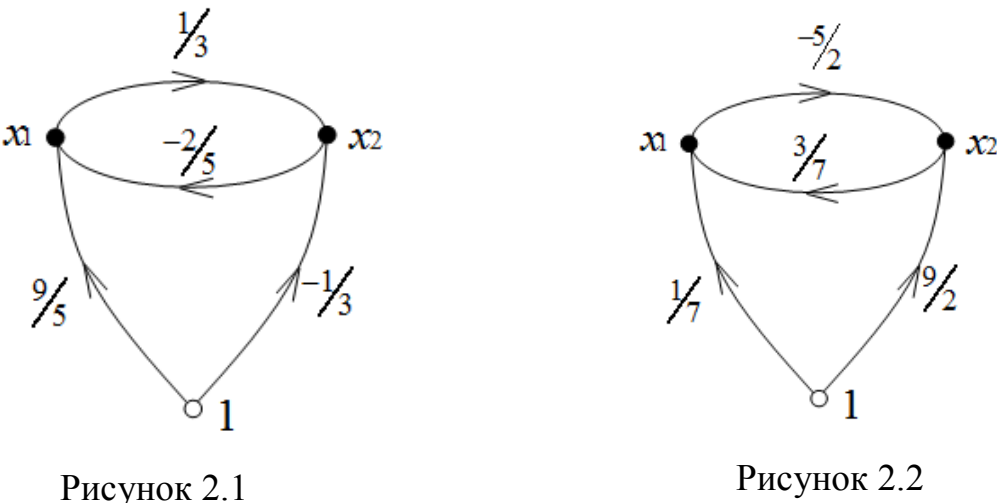

Складемо за рівняннями 2.1 сигнальний граф Коутса. Для цього перенесемо всі доданки у ліву частину, а праву частину прирівняємо до нуля. Одержимо наступну систему рівнянь:

$$
\begin{cases} 5x_1 + 2x_2 - 9 = 0; \\ 7x_1 - 3x_2 - 1 = 0. \end{cases} \tag{2.4}
$$

Сигнальний граф Коутса для системи рівнянь 2.4. буде мати такий вигляд:

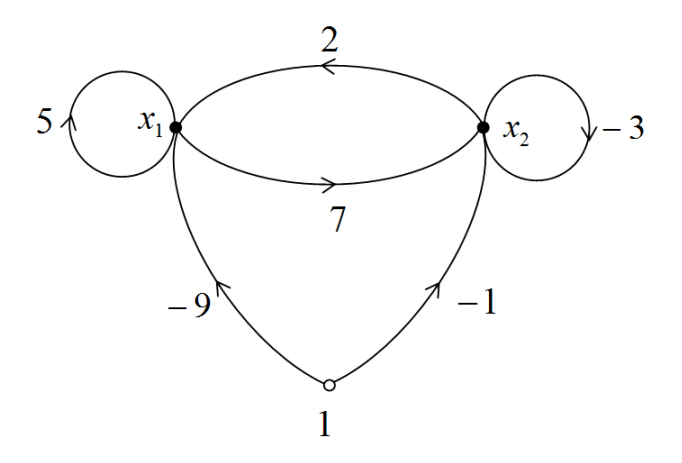

Рисунок 3.2 – Сигнальний граф Коутса

## **Мета роботи**

Засвоїти навики роботи моделювання сигнальних графів Мейсона та Коутса.

## **Попереднє розрахункове завдання**

- 1 Побудувати графи Мейсона для СЛАР у відповідності із заданим варіантом.
- 2 Побудувати графи Коутса для СЛАР у відповідності із заданим варіантом.

Таблиця 2.1 – Системи рівнянь для побудови графів

| Варіант | Системи рівнянь                                                                  | Варіант        | Системи рівнянь                                                                |
|---------|----------------------------------------------------------------------------------|----------------|--------------------------------------------------------------------------------|
|         | $2x_1-4x_2+7x_3=37;$<br>$x_1 + x_2 - 5x_3 = 22$ ;<br>$7x_1 - 6x_2 + 3x_3 = -25.$ | $\overline{4}$ | $6x_1 - 7x_2 - 8x_3 = -68;$<br>$-x_1+2x_2+4x_3=37;$<br>$4x_1-5x_2-7x_3=-61$ .  |
| 2       | $6x_1-4x_2+8x_3=6;$<br>$\{-9x_1-3x_2+2x_3=-9\}$<br>$x_1 + 5x_2 + 9x_3 = 39$ .    | 5              | $7x_1 + 5x_2 - x_3 = 10;$<br>$-2x_1-3x_2+6x_3=-5;$<br>$3x_1+9x_2+12x_3=51$ .   |
| 3       | $2x_1+3x_2+x_3=37;$<br>$\{-2x_1+5x_2-4x_3=7\}$<br>$5x_1-4x_2+2x_3=10$ .          | 6              | $3x_1 + 5x_2 - x_3 = 4;$<br>$\{-2x_1-3x_2+6x_3=-39;$<br>$3x_1+9x_2+12x_3=75$ . |

#### **Робоче завдання**

Виконати моделі сигнальних графів СЛАР Мейсона та Коутса та визначити за їх допомогою значення змінних. Виконати перевірку одержаних результатів, підставивши їх у СЛАР.

#### **Методика виконання робочого завдання**

1 Для побудови моделі по сигнальному графу Мейсона рекомендується використовувати такі блоки: вузли графу – суматори Sum, зовнішнє джерело – константа Const, передачі графу – підсилювачі Gain, для дослідження значень змінних скористуватися блоком Display. При моделюванні графа Коутса рекомендується скористуватися блоком Algebraic Constraint для відображення залежних вузлів.

## **Зміст звіту**

Звіт повинен включати таке:

1. Відповідні до варіанту СЛАР та складені графи Мейсона і Коутса до них.

2. Моделі побудованих графів Мейсона і Коутса із вирішенням рівнянь.

3. Перевірку одержаних значень змінних.

#### **Контрольні запитання**

1. Що представляє собою сигнальний граф і з яких елементів він складається?

2. Чому можна поставити у відповідність елементи сигнального графу?

3. Яким чином можна побудувати по заданій СЛАР граф Мейсона?

4. Яким чином можна побудувати по заданій СЛАР граф Коутса?

5. Якими блоками можна скористуватися при моделюванні графів Мейсона та Коутса?

#### **Лабораторна робота №3**

## **Моделювання неоднорідних лінійних диференціальних рівнянь із постійними коефіцієнтами**

#### **Загальні відомості**

Моделювання динамічних процесів в електричних системах з реактивними елементами пов'язано із формуванням и рішенням диференціальних рівнянь. Диференціальні рівняння можна вирішити класичним методом та операторним із застосуванням оператора Лапласа.

Розглянемо методику рішення лінійних диференціальних рівнянь другого порядку з постійними коефіцієнтами.

Загальний вигляд однорідного рівняння (права частина якого дорівнює нулю) має вигляд:

$$
y'' + py' + qy = 0.
$$
 (3.1)

Якщо  $k_1$ та  $k_2$  – корні характеристичного рівняння (3.2)

$$
\varphi(k) = k^2 + pk + q = 0,\tag{3.2}
$$

то загальне рішення *y* може мати один із видів;

- а)  $y = C_1 e^{k_1 x} + C_2 e^{k_2 x}$ , якщо  $k_1$ та  $k_2$  дійсні числа та  $k_1 \neq k_2$ ;
- б)  $y = e^{k_1 x} (C_1 + C_2 x)$ , якщо  $k_1$ та  $k_2$  дійсні числа та  $k_1 = k_2$ ;

в)  $y = e^{ax} (C_1 \cos bx + C_2 \sin bx)$ , якщо  $k_1 \text{ra } k_2$  мнимі числа та  $k_1 = a + jb$  і  $k_2 = a - jb$  (*b* $\neq$ 0);

Однорідні рівняння характеризують динамічні процеси в системі без зовнішнього впливу.

Якщо на систему здійснюється зовнішній вплив, то в правій частині диференціального рівняння з'являється замість нуля функція *f* (*x*) і рівняння приймає вигляд:

$$
y'' + py' + qy = f(x).
$$
 (3.3)

Рішення неоднорідного рівняння (3.3) буде складатися з суми загального рішення однорідного рівняння  $y_{0}$  та приватного рішення  $Y(3.4)$ .

$$
y = y_0 + Y. \tag{3.4}
$$

Приватне рішення може бути знайдено методом невизначених коефіцієнтів в залежності. Для цього в залежності від вигляду правої частини конструюють частинний розв'язок, знаходять його першу та другу похідну і підставляють у ліву частину диференціального рівняння. Потім прирівнюють коефіцієнти при однакових степенях змінної x.

Частинний розв'язок неоднорідного рівняння конструюють таким чином:

a)  $f(x) = e^{ax} P_n(x)$  $=e^{ax}P_n(x)$ , де  $P_n(x)$  – многочлен *n* міри.

Якщо *a* не є коренем характеристичного рівняння (3.2), тобто  $\varphi(a) \neq 0$ , то  $Y = e^{ax}Q_n(x)$  $=e^{ax}Q_n(x)$ , де  $Q_n(x)$  – многочлен міри *n* з невизначеними коефіцієнтами.

Якщо *a* є корінь характеристичного рівняння (3.2), тобто  $\varphi(a)=0$ , то  $Y = x^r e^{ax} Q_n(x)$  $=r^r e^{ax} Q_n(x)$ , де *r* – кратність кореня *a*, може дорівнювати або 1 або 2.

б) Нехай *f* (*x*) *A*(*x*)cos*bx B*(*x*)sin*bx* , тоді частинний розв'язок неоднорідного рівняння слід шукати у вигляді:

 $Y = x^s (c_1 \cos bx + c_2 \sin bx),$ 

де  $s = 1$ , якщо одночасно  $p = 0$ ,  $q > 0$ ,  $b = \sqrt{q}$ , i  $s = 0$  в інших випадках.

в) Нехай  $f(x) = e^{ax} (P_n(x) \cos bx + Q_m(x) \sin bx)$  $= e^{ax} (P_n(x) \cos bx + Q_m(x) \sin bx), \text{ are } P_n(x) \text{ i } Q_m(x)$ многочлени ступенів n і m відповідно. Частинний розв'язок матиме вигляд:

$$
Y = x^s e^{ax} [(A_0 x^k + A_1 x^{k-1} + ... + A_k) \cos bx + (B_0 x^k + B_1 x^{k-1} + ... + B_k) \sin bx)],
$$

де  $s = 1$ , якщо одночасно  $p = 0$ ,  $q > 0$ ,  $b = \sqrt{q}$ , i  $s = 0$  в інших випадках, а  $k = n$ , якщо  $n > m$ , і  $k = m$ , якщо  $n < m$ .

Для вирішення диференціальних рівнянь можна скористуватися методом операційного числення, який дає можливість вирішити рівняння у алгебраїчному вигляді і таким чином спростити обчислення. Метод операційного числення базується на проведенні інтегрального перетворення Лапласа функції за формулою:

$$
F(p) \to \int_{0}^{\infty} e^{-p \cdot t} \cdot f(t) dt
$$
 (3.5)

де *dt d*  $p \rightarrow \frac{a}{l}$  – оператор Лапласа;

*F(p)* – зображення функції;

*f(p)* – оригінал функції.

Як правило, оригінал функції замінюють її зображенням використовуючи таблицю оригіналів і скористувавшись теоремою диференціювання. Далі усі коефіцієнти із оператором Лапласа переносять у праву частину, приводять праву частину до загально знаменника і здійснюють розклад правої частини на елементарні дроби. Після чого знаходять коефіцієнти методом прирівнювання коефіцієнтів при однакових степенях. Підставивши знайдені коефіцієнти у рівняння здійснюють зворотне перетворення Лапласа.

Формування сигнальних графів диференціальних рівнянь формується за такими ж принципами, як і для лінійних. Що до похідних, то необхідно вузли, що відповідають найвищим похідним, з'єднувати з вузлами відповідними похідним на порядок нижчими вітками, передачі яких дорівнюють *p* 1 . Таким вітки із передачами відповідними оператору Лапаласа знижують порядок похідних до тих пір, поки не буде одержана змінна-вузол.

Нульові умови інтеграторів визначаються підстановкою нуля у рівняння, що є рішенням диференціального рівняння і у про диференційоване рівняння-рішення.

**Приклад 3.1** – формування сигнального графа диференціального рівняння

$$
y'' - 4y' + 5y = \sin t;
$$
 (3.6)

Залишимо у лівій частині похідну від функції найвищого порядку, а всі інші доданки перенесемо в праву частину.

$$
y'' = 4y' - 5y + \sin t;
$$
 (3.7)

Сформуємо граф для цього рівняння

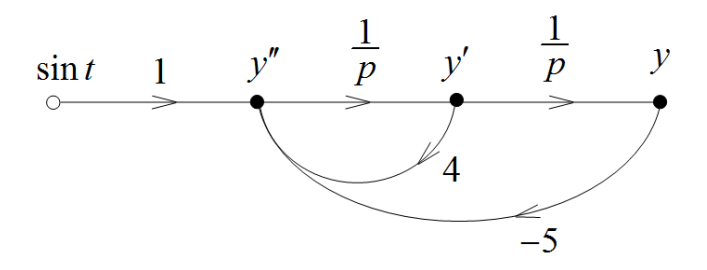

Рисунок 3.1 – Граф диференціального рівняння 3.3

## **Мета роботи**

Засвоїти навики моделювання диференціальних рівнянь.

### **Попереднє розрахункове завдання**

1. Вирішити диференціальне рівняння, що відповідає заданому варіанту класичним методом або за допомогою оператора Лапласа.

2. Скласти сигнальний граф для заданого диференціального рівняння

### **Робоче завдання**

1 Змоделювати диференціальні рівняння та перевірити їх рішення.

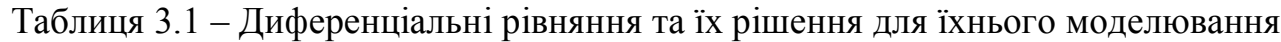

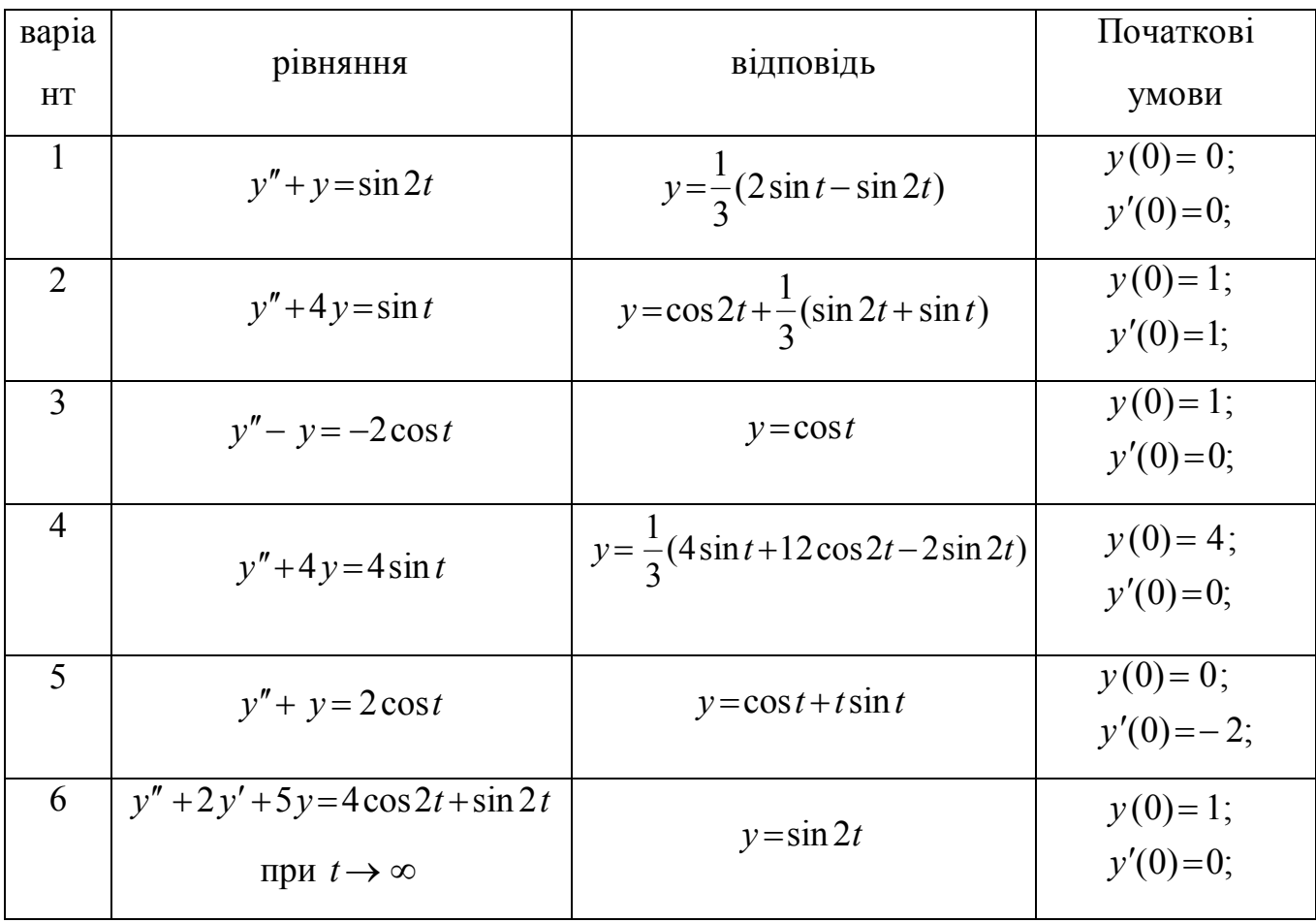

#### **Методика виконання робочого завдання**

При формуванні моделі диференціального рівняння по сигнальному графу необхідно скористуватися такими блоками: в якості вузлів графу взяти суматори Sum, зовнішнє синусоїдальне джерело – Sine Wave, для оператора Лапласа скористуватися блоком Integrator, що знаходиться у розділі Continuous, для дослідження значень змінних скористуватися осцилографом Scope.

Також необхідно зібрати модель для рішення диференціального рівняння, та порівняти осцилограми диференціального рівняння.

#### **Зміст звіту**

Звіт повинен включати таке:

1. Рішення диференціального рівняння із поясненнями.

2. Сигнальний граф диференційного рівняння, модель диференційного рівняння та модель його рішення.

3. Пояснення та висновки до складання систем рівнянь.

4. Аналіз результатів розрахунку і відповідні висновки.

#### **Контрольні запитання**

1. Якими способами можна вирішити диференціальне рівняння.

2. Яким чином можна змоделювати похідну першого порядку у сигнальному графі?

3. Яким чином можна змоделювати похідну другого порядку у сигнальному графі?

4. Яким блоком слід скористуватися для моделювання похідної?

5. Яким чином можна задати початкові значення в моделі?

#### **Лабораторна робота №4**

#### **Моделювання динамічної системи другого порядку**

#### **Загальні відомості**

Динамічна система другого порядку представляє собою електричну систему з двома реактивними елементами, динамічні процеси в яких описуються такими диференціальними рівняннями відповідно для конденсатора та індуктивності:

$$
\frac{dV_c}{dt} = \frac{1}{C}i_c\tag{4.1}
$$

$$
\frac{di_L}{dt} = \frac{1}{L} V_L \tag{4.2}
$$

де  $V_c$  та  $i_L$  – змінні стану (напруга на конденсаторі та струм в індуктивності).

Повна система рівнянь, що описує динамічні процеси електричної системи складається з топологічних та компонентних рівнянь. Топологічні рівняння відображають зв'язок між компонентами і представляють собою для електричних систем І та ІІ закони Кірхгофа. Компонентні рівняння описують поведінку кожного компонента, взятого окремо від схеми. Для електричних систем такі рівняння представляють закон Ома та диференціальні рівняння 4.1 та 4.2, що описують динамічні процеси реактивних елементів.

Для зручності складання системи топологічних рівнянь використовують матрицю "контур-вітка". Для цього попередньо необхідно скласти граф електричної схеми і дерево. Дерево – це зв'язана сукупність ребер, що охоплює всі вузли та не утворює контурів. Ребра, що входять у дерево називаються вітками і зображуються суцільними лініями, ребра що не увійшли в дерево називаються зв'язками і зображуються пунктирними лініями. Існує пріоритет включення ребер в вітки або у зв'язки для електричних схем: до віток обов'язково включають ребра, що відповідають джерелам напруг та конденсаторам, а до зв'язків джерела струмів та індуктивності; ребра, що відповідають опорам включають або до зв'язків, або до віток таким чином, щоб утворилося дерево, згідно з його визначенням.

Строки матриці "контур-вітка" представляють собою зв'язки дерева, а стовпці – вітки. Складання матриці "контур-вітка" основане на утворенні контурів

зв'язком у дереві. Якщо напрямок вітки співпадає із напрямком зв'язка, то у відповідній комірці матриці ставимо +1, якщо напрямки протилежні то ставимо –1, а якщо вітка не входить в утворений зв'язком контур то ставимо 0.

Топологічні рівняння із використанням матриці "контур-вітка" утворюються за такими формулами:

$$
V^{36} = -FV^6;
$$
\n<sup>(4.3)</sup>

$$
i^e = F^T i^{3e};\tag{4.4}
$$

де  $V^{36}$ та  $i^{36}$  – відповідно вектори напруг та струмів зв'язків;

 $V^{\epsilon}$ та  $i^{\epsilon}$  – вектори напруг та струмів віток;

 $F^{\mathit{T}}$  — транспонована матриця "контур-вітка".

В сигнальному графі повної системи топологічних та компонентних рівнянь вузли представляють собою електричні величини напруги, струми та джерела е. р. с. та струмів. Для розміщення вузлів площину поділяють на чотири квадранти: у верхній півплощині розміщають напруги, у нижній – струми, зліва розміщають вузли, які відповідають величинам, що представляють собою вітки, у лівій величини-зв'язки. При з'єднанні вузлів графу по горизонталі використовують топологічні рівняння, при з'єднанні по вертикалі – компонентні рівняння.

Для представлення диференціальних рівнянь у нормальній формі (формі задачі Коші) для електричної системи, необхідно похідні від змінних стану виразити через самі змінні стану та задаючі величини. Такий вид рівняння одержують шляхом чередування підстановки топологічних та компонентних рівнянь у диференціальні рівняння реактивних елементів електричної системи. Прирівнявши у системі диференціальних рівнянь приведеній до нормальної форми похідні нулю можна визначити значення змінних стану у сталому режимі.

#### **Мета роботи**

Засвоїти навики моделювання сигнальних графів динамічної системи другого порядку.

#### **Попереднє розрахункове завдання**

1 Скласти граф, дерево та матрицю "контур-вітка" для схеми згідно заданому варіанту.

2 Записати систему топологічних та компонентних рівнянь, у відповідності з матрицею "контур-вітка".

3 Скласти сигнальний граф для системи топологічних та компонентних рівнянь.

4 Представити систему диференціальних рівнянь, що описують динамічну систему, у нормальній форми (формі задачі Коші).

5 Скласти сигнальний граф для системи диференціальних рівнянь

6 Розрахувати значення змінних стану у сталому режимі.

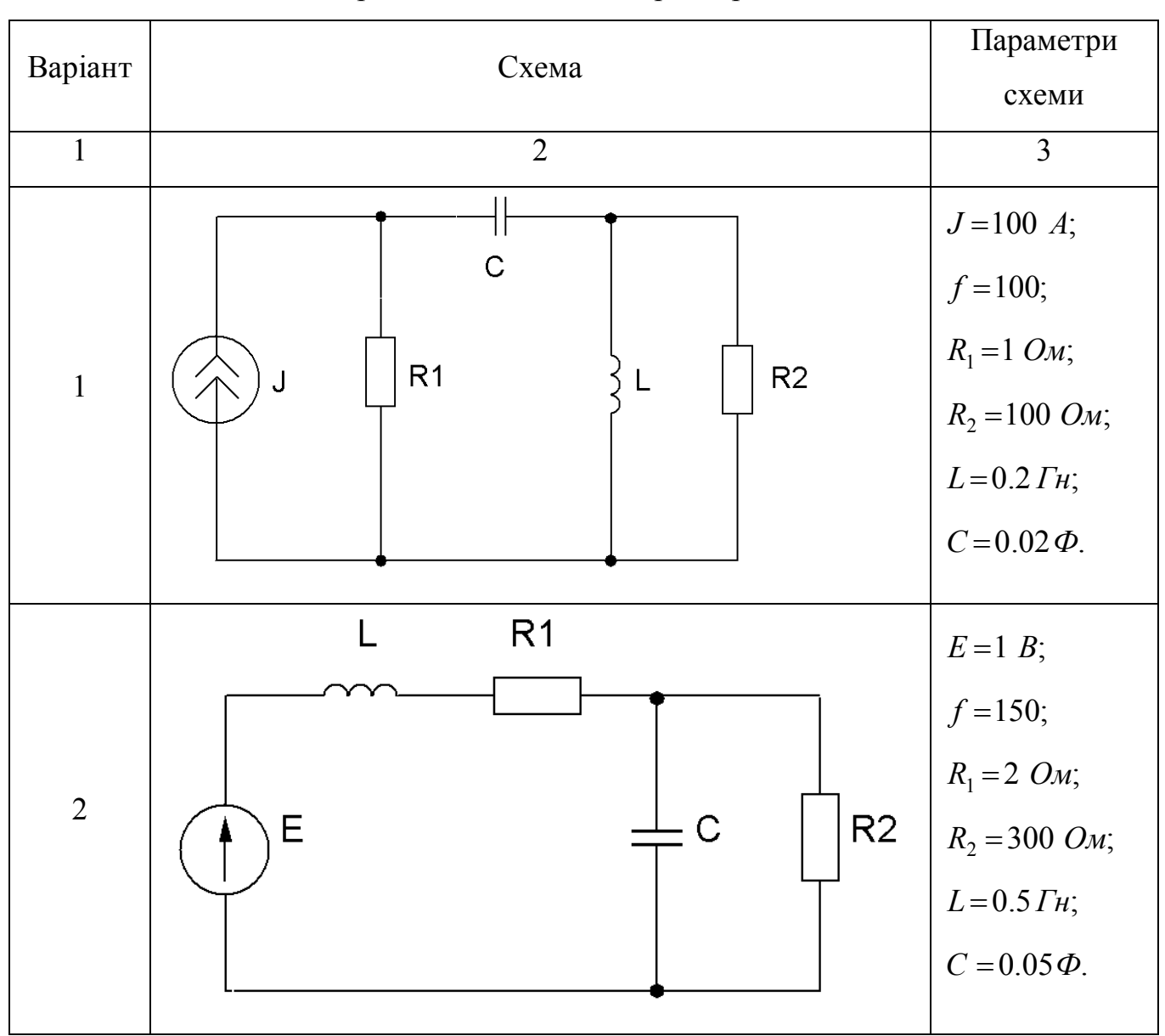

Таблиця 4.1 – Електричні схеми та їхні параметри для моделювання

Продовження таблиці 4.1.

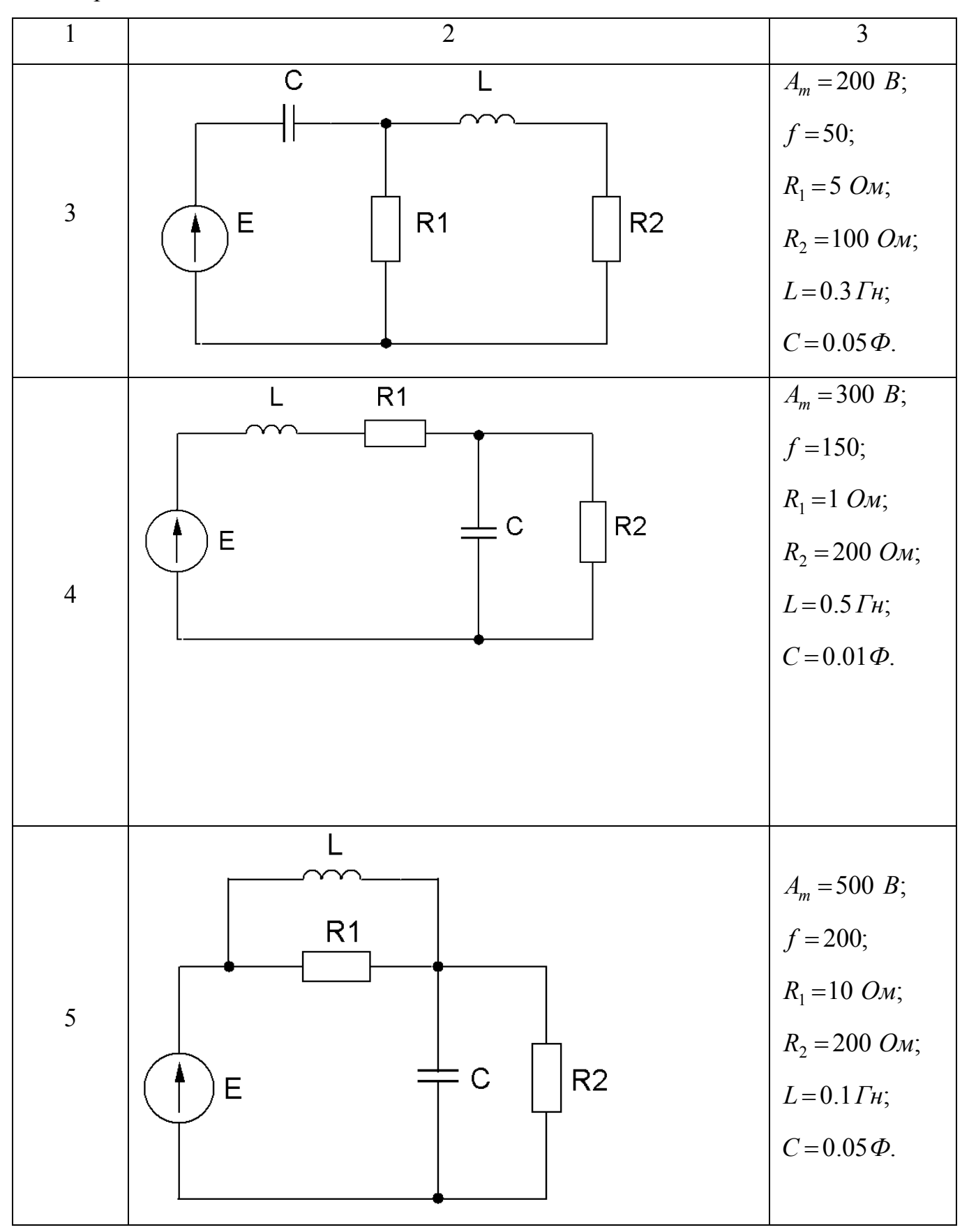

Продовження таблиці 4.1.

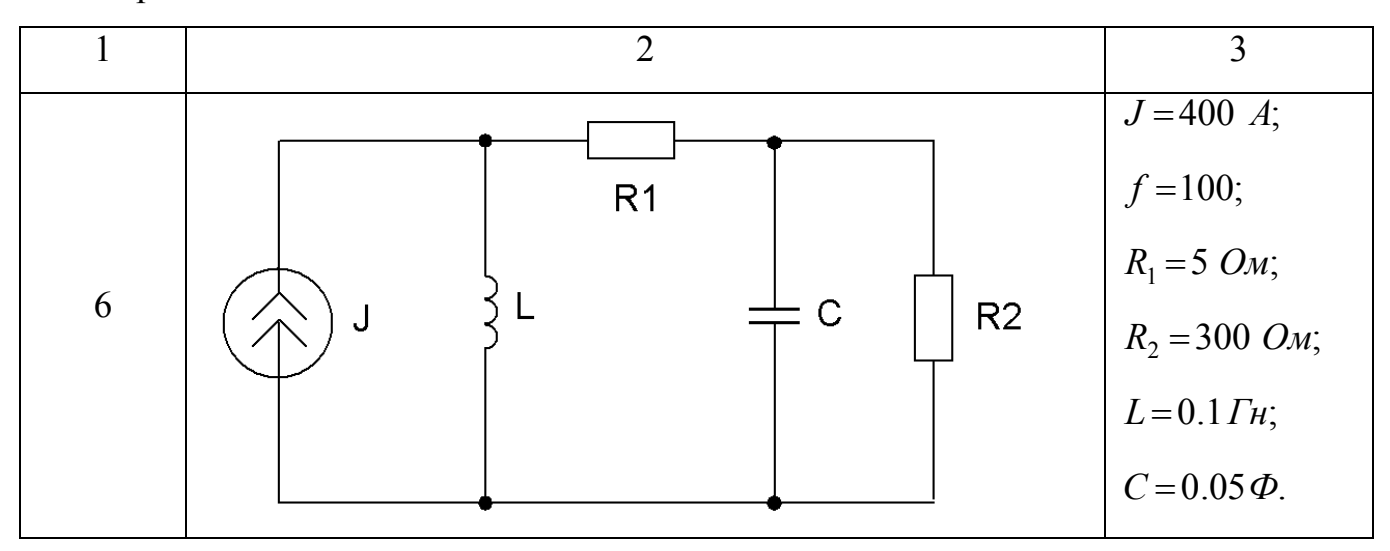

#### **Робоче завдання**

1 Сформувати модель для сигнального графу, що відображає систему топологічних і компонентних рівнянь для динамічної системи другого порядку.

2 Сформувати модель для сигнального графу, що відображає систему диференціальних рівнянь приведену до нормальної форми, для системи другого порядку.

3 Виконати дослідження системи при синусоїдальному зовнішньому впливі.

#### **Методика виконання робочого завдання**

При складанні моделі рекомендується використовувати такі блоки: вузли напруги та вузли струми – блоки суматори Sum, для зниження порядку похідної слід скористуватися блоком інтегрування Integrator із розділу Continuous, для відображення постійних параметрів опорів, конденсаторів, індуктивностей використовувати блоки констант Const.

#### **Зміст звіту**

Звіт повинен включати таке:

1. Електричні схеми з вказівкою заданих параметрів, утворені для них графи та дерева.

2. Пояснення та висновки щодо складання матриці "контур-вітка", системи топологічних та компонентних рівнянь, системи диференціальних рівнянь приведених до нормальної форми.

3. Сигнальні графи, для системи топологічних і компонентних рівнянь, та системи рівнянь приведених до нормальної форми.

4. Розрахунок значень змінних стану в усталеному режимі.

5. Моделі сигнальних графів та осцилограми змінних стану для динамічної системи другого порядку та висновки.

#### **Контрольні запитання**

1. Яким чином складається матриця "контур-вітка"?

2. Що представляють собою змінні стану?

3. Що описують топологічні та компонентні рівняння?

4. Яким чином зображується сигнальний граф для системи топологічних та компонентних рівнянь?

5. Що представляють собою диференціальні рівняння приведені до нормальної форми?

6. Яким чином можна привести систему диференціальних рівнянь до нормальної форми?

7. Яким чином можна розрахувати значення змінних стану у сталому режимі?

8. Які блоки використовують при складанні моделі сигнального графу, відповідного до системи топологічних та компонентних рівнянь?

#### **Лабораторна робота №5**

## **Моделювання динамічної системи четвертого порядку та дослідження її динамічних властивостей по системній матриці.**

#### **Дослідження резонансних явищ в динамічній системі**

#### **Загальні відомості**

Для зручності подальших обчислень та аналізу системи систему диференціальних рівнянь, що приведена до нормальної форми, необхідно привести до матричного вигляду.

$$
\frac{dX}{dt} = AX + BQ,\tag{5.1}
$$

де *dt dX* – вектор похідних змінних стану;

A – системна матриця;

X – вектор змінних стану;

B – матриця зв'язку;

Q – вектор задаючих величин.

Матриця A є основною матрицею системи. Її елементи відповідають значенням коефіцієнтів, що стоять перед відповідними змінними стану у диференціальних рівняннях. Елементи матриці B відповідають коефіцієнтам, що стоять перед задаючими величинами.

Для визначення властивостей системи необхідно визначити власні числа системної матриці А. В залежності вигляду коренів характеристичного рівняння можна визначити характер перехідних процесів системи. Якщо корні дійсні, то для реальної системи вони є від'ємними, що відповідає аперіодичному процесу, тобто із відсутністю коливань. Від'ємний знак вказує на те, що експоненціальні складові будуть затухати, що характерно для систем із втратами електричної енергії. Якщо корені мають також і мниму складову, то процеси мають коливальний характер.

Стала часу зворотно-пропорційна дійсній частині комплексного числа, а мнима частина відповідає власній частоті системи.

## **Мета роботи**

Засвоїти навики аналізу та дослідження динамічних властивостей електричної системи по її системній матриці.

## **Попереднє розрахункове завдання**

1 Скласти систему диференціальних рівнянь для електричної схеми згідно заданому варіанту (таблиця 5.1) та привести її до нормальної форми.

2 Записати систему диференціальних рівнянь у матричному вигляді.

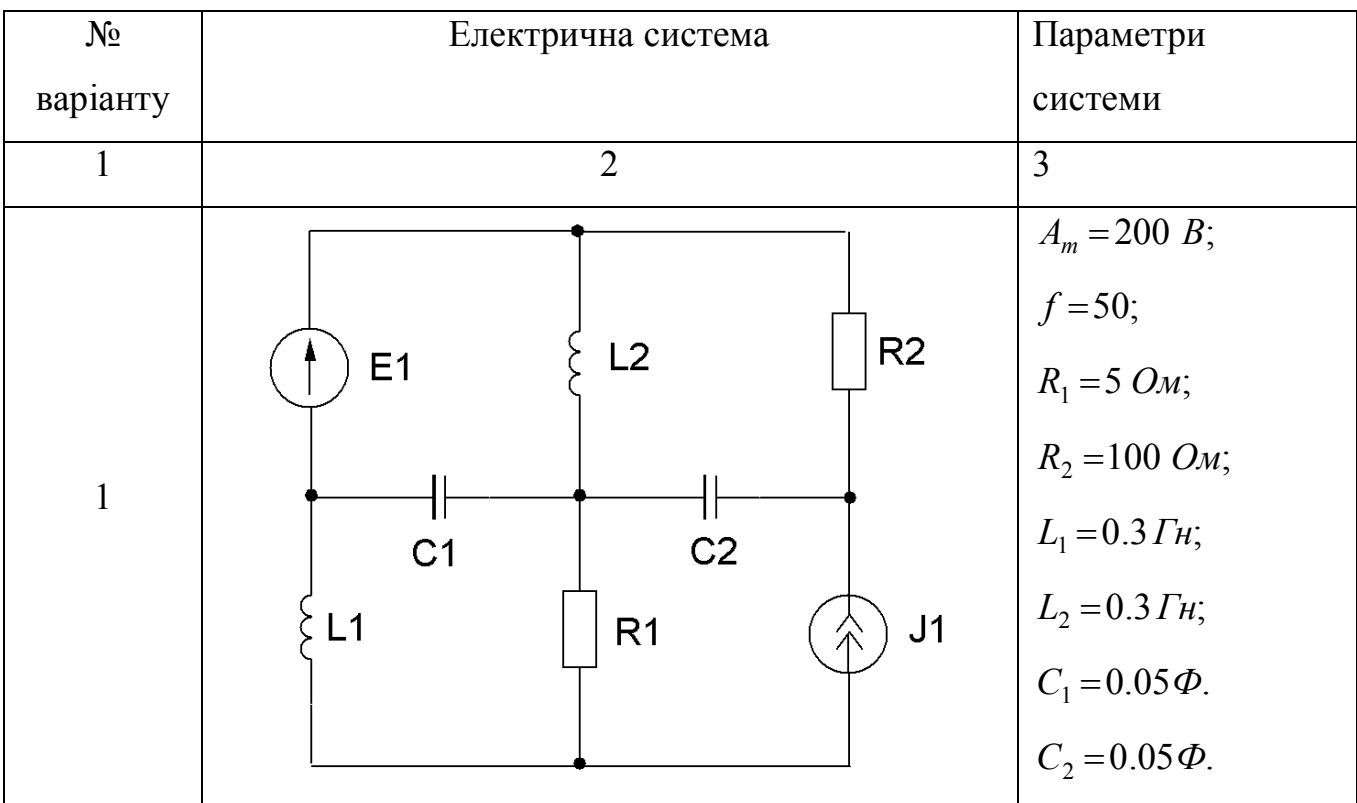

Таблиця 5.1 – Електричні системи четвертого порядку.

Продовження таблиці 5.1.

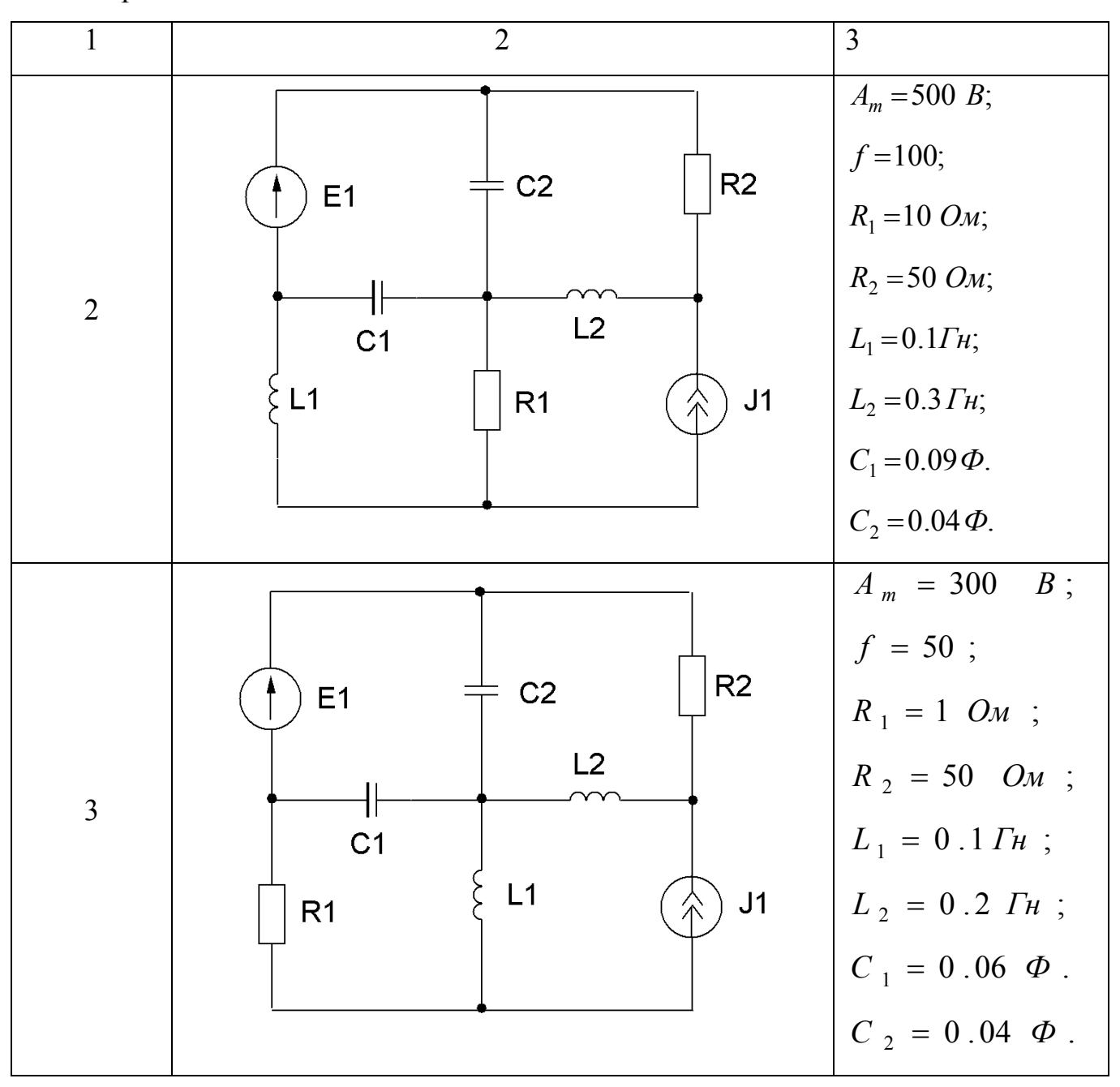

Продовження таблиці 5.1.

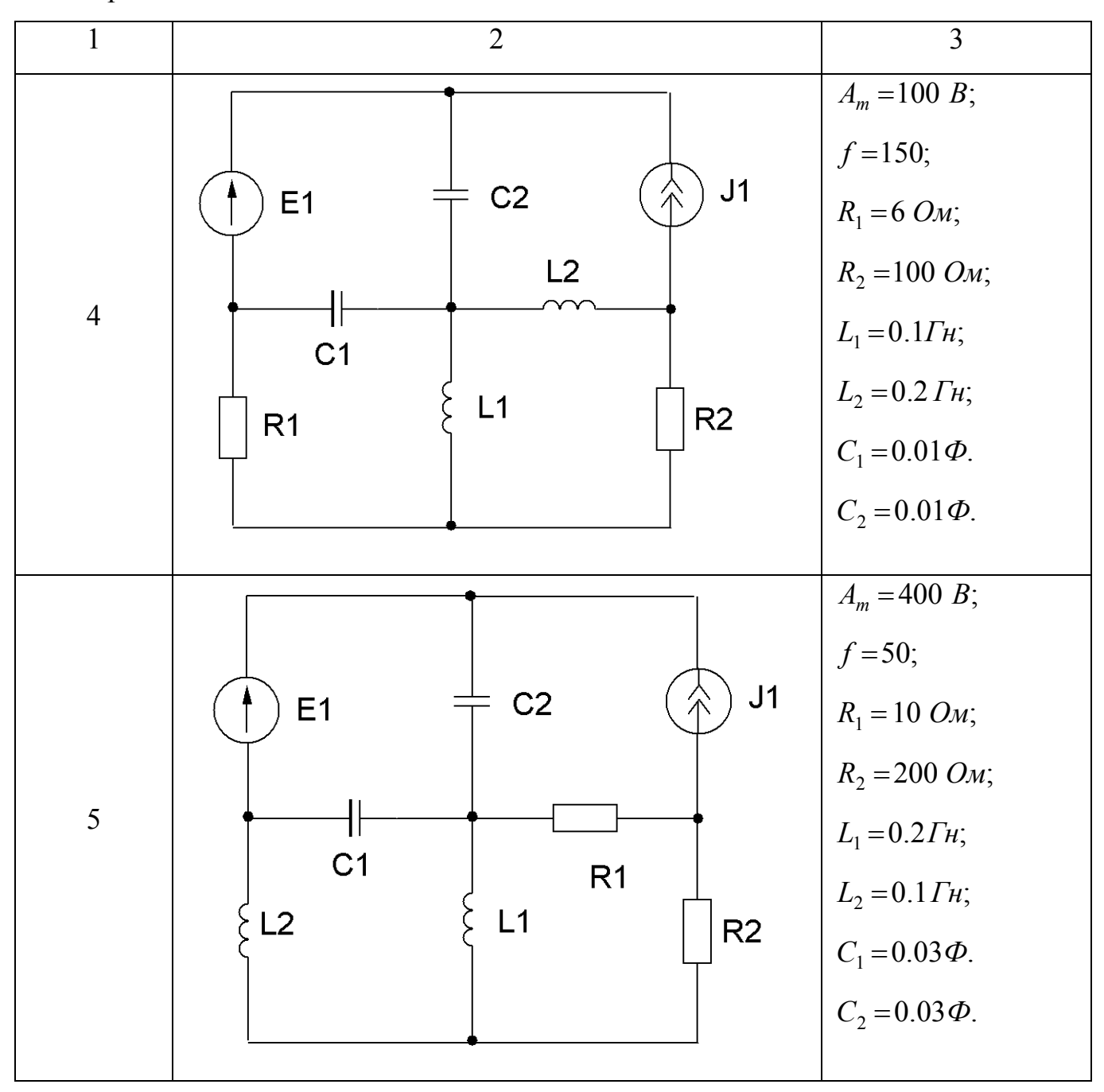

Закінчення таблиці 5.1.

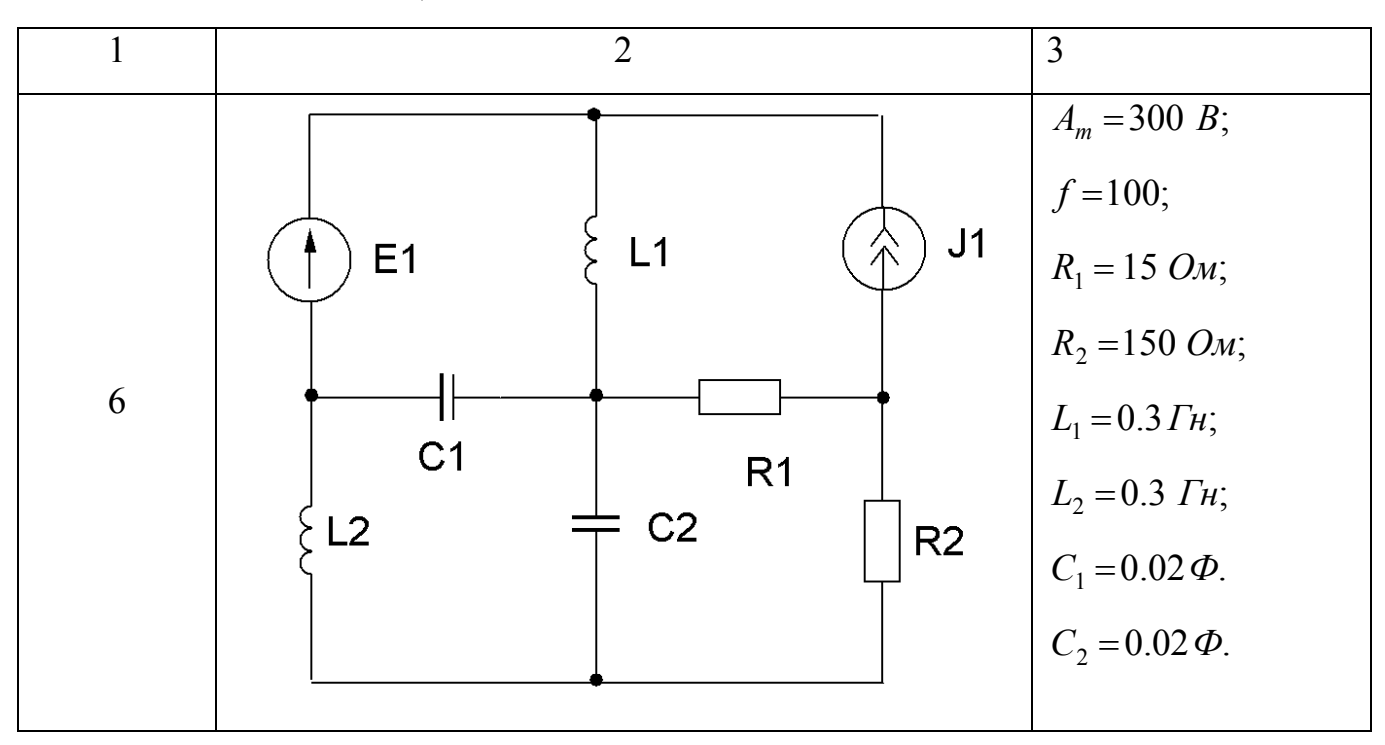

#### **Робоче завдання**

1. Скласти модель для сигнального графа складеного за системою диференціальних рівнянь, що приведені до стандартної форми, та дослідити часові діаграми змінних стану схеми на ній.

2. Визначити із використанням функції eig власні числа електричної системи, та порівняти їх із відповідними параметрами змінних стану на віртуальному осцилографі.

3. Дослідити електромагнітні процеси в електричній системі при підключенні джерела із частотою, що дорівнює власній частоті електричної системи.

#### **Методика виконання робочого завдання**

1 Скласти модель електричної схеми для сигнального графу, що відповідає системі топологічних та компонентних рівнянь. Перевірити адекватність моделі склавши модель для сигнального графу, що відповідає системі диференціальних рівнянь приведених до нормальної форми. (Дивись методичні вказівки до роботи №5)

2 Створити m-файл та записати в нього вихідні параметри електричної системи та їх значення. Записати системну матрицю, в якій числа

відокремлюються одне від одного пробілами, а рядки знаком ";". Сама матриця береться у квадратні дужки. Для визначення значень власних чисел необхідно будь-якій змінній присвоїти функцію eig від системної матриці.

3 Підключити, в залежності від заданого варіанту замість постійного джерела струму або напруги синусоїдальне джерело із частотою, що відповідає власній частоті електричної системи.

## **Зміст звіту**

Звіт повинен включати таке:

1. Електричні схеми з вказівкою заданих параметрів.

2. Пояснення та висновки до складання систем рівнянь.

3. Віртуальні моделі електричної схеми та результати дослідження – осцилограми змінних стану.

4. Текст програми розрахунку власних чисел, значення власних чисел, розрахунок із поясненнями постійних часу та частот змінних стану.

5. Осцилограми змінних стану електричної системи, до якої підключено джерело із частотою, що дорівнює власній частоті.

6. Порівняння амплітуд змінних стану при підключення постійних джерел і инусоїдальних джерел із частотою, що дорівнює власній.

#### **Контрольні запитання**

1. Як можна скласти системну матрицю електричної системи?

2. Що представляють собою власні числа системної матриці?

3. Яким величинам електричної системи відповідають дійсні та мнимі частини власних чисел системної матриці?

4. Яким чином впливає на електричну систему підключення до неї джерела із частотою, що дорівнює власній частоті системи?

## **Лабораторна робота №6 Дослідження нелінійних діаграм системи**

#### **Загальні відомості**

До систем, які мають нелінійні діаграми, можна віднести системи що включають до свого складу нелінійні елементи, а саме діоди, тиристори та інші. Одним із найпоширеніших у використанні таких елементів є випрямляч, що включає в ссебе діод. При складанні дерева нелінійної системи ребро відповідне діоду, як і опір, можна включити або до віток, або до зв'язків.

При моделюванні діоди, як правило, розглядаються як елементи, що можуть мати два стани – закритий і видкритий. Такі стани можна відобразити вольтамперною характеристикою діоду, що має такий вигляд:

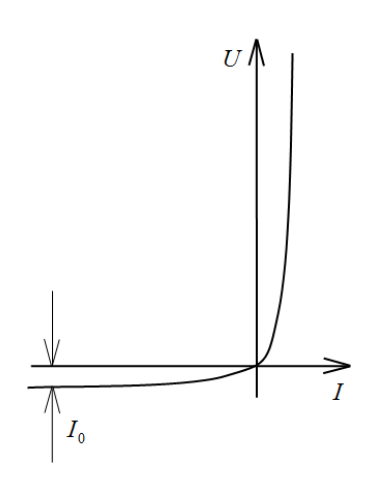

Рисунок 6.1 – Вольт-амперна характеристика діоду

Математично вольт-амперної характеристика діоду визначається формулою Еберса-Мола:

$$
i_B = I_0 (e^{\frac{U_B}{\varphi_T}} - 1) \tag{6.1}
$$

де  $I_0=10^{-5}$  A– струм витоку;

 $\varphi_T = 0.025$  В –тепловий потенціал.

#### **Мета роботи**

Засвоїти навики моделювання нелінійних діаграм системи.

#### **Попереднє розрахункове завдання**

1 Скласти топологічні і компонентні рівняння до схеми, та скласти сигнальний граф для системи рівнянь.

2 Привести диференціальні рівняння до стандартної форми (у формі задачі Коші) та скласти відповідний сигнальний граф.

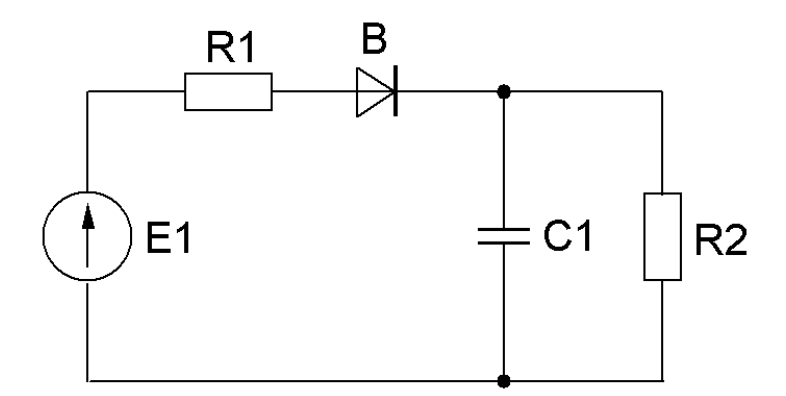

Рисунок 6.2 – Електрична система випрямляча з фільтром

#### **Методика виконання розрахункового завдання**

Дивись методичні вказівки до лабораторної роботи №4. Елемент діод слід розглядати як опір, що періодично приймає два значення – що прагне до безкінечності та до нуля.

#### **Робоче завдання**

1. Розробити модель для сигнального графа складеного за системою диференціальних рівнянь, що приведені до стандартної форми, та дослідити часові діаграми змінних стану схеми на ній.

2. Розробити модель для сигнального графа складеного за системою компонентних та топологічних рівнянь та дослідити часові діаграми змінних стану схеми на ній.

3. Дослідити на моделі вплив зміни значення ємності конденсатора на вихідний струм випрямляча.

#### **Методика виконання робочого завдання**

При моделюванні блоку діод рекомендується змоделювати формулу Еберса-Мола використовуючи блоки суматори Sum, множники Product, константи Const,

для моделювання експоненти необхідно застосувати блок Math Functions із розділу Math Operations. Усі блоки, що моделюють формулу Еберса-Мола необхідно об'єднати в окрему підсистему, для цього їх необхідно виділити, виконати правий клік та виконати команду Create Subsystem.

## **Зміст звіту**

Звіт повинен включати таке:

1. Електричну схему та данні до неї відповідні варіанту.

2. Дерево випрямляча, матрицю "контур-вітка", сигнальні графи.

3. Візуальну модель випрямляча на основі сигнального графа електричної системи.

4. Результати моделювання – осцилограми вхідних та вихідних величин, пояснення та висновки до них.

#### **Контрольні питання**

1. Що представляють собою нелінійні системи?

2. Які елементи можуть включати нелінійні системи?

3. Якою формулою описується вольт-амперна характеристика діоду?

4. Який пріоритет включення ребер відповідних діоду до дерева?

5. Яку форму мають струми та напруги на виході випрямляча?

#### **Лабораторна робота №7**

#### **Дослідження динамічної системи із взаємними зв'язками**

#### **Загальні відомості**

Магнітно зв'язані елементи присутні в більшості електроустаткуванні. До таких елементів можна віднести трансформатори і автоколивателі, різного роду дроселі, трансформатори, що обертаються (зміщують фази напруги), двигуни і електромашинні генератори (в них між статором і ротором існує електромагнітний зв'язок), датчики, лічильники тощо.

При розрахунку трансформатору для двох взаємозв'язаних котушок індуктивності вводиться інтегральний показник – *коефіцієнт зв'язку*. При наявності повного зв'язка коефіцієнт зв'язку дорівнює 1. Практично це ніколи не досягається за наявністю розсіювання магнітного потоку. Характер магнітного зв'язка визначається знаком коефіцієнта зв'язка (при згідному зв'язку «+», при протидії «-»). В загальному плані будь-які два провідники в просторі є магнітно зв'язаними, однак на практиці часто цим знехтують, так як він дуже слабкий. Магнітний зв'язок підсилюється, якщо провідники укладені в котушці індуктивності. При наявності магнітних сердечників, загальних для двох котушок, магнітний потік підсилюється, коефіцієнт зв'язка значно підвищується, а якщо сердечник замкнений, коефіцієнт зв'язка прагне до одиниці.

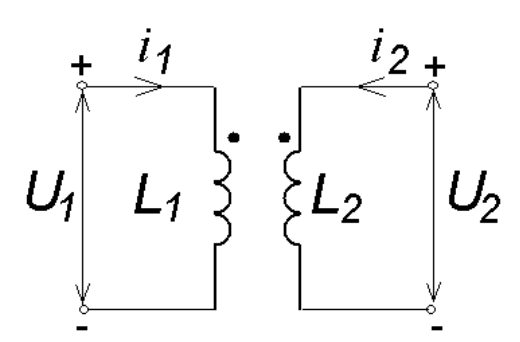

Рисунок 7. 1 – Котушки із магнітним зв'язком

Взаємна індуктивність *M*:

$$
M = k\sqrt{L_1L_2};
$$
  
-1 < k < 1. (7.1)

Для опису поведінки магнітного зв'язку *M* можна скористуватися рівняннями в диференціальній формі.

$$
U_1 = L_1 \frac{di_1}{dt} + M \frac{di_2}{dt};
$$
  
\n
$$
U_2 = L_2 \frac{di_2}{dt} + M \frac{di_1}{dt}.
$$
\n(7.2)

Таким чином, наявність магнітного зв'язку проявляється в математичному виразі в тому, що доданки, зумовлені впливом струму від магнітного зв'язку елементів, створюють додаткові напруги, пропорціональні *M*. Запишемо рівняння в операторній формі.

$$
U_1(p) = pLi_1(p) - Li_1(0) + pMi_2(p) - Mi_2(p);
$$
  
\n
$$
U_2(p) = pLi_2(p) - Li_2(0) + pMi_1(p) - Mi_1(p).
$$
\n(7.3)

Для приведених рівнянь можна побудувати наступний сигнальний граф:

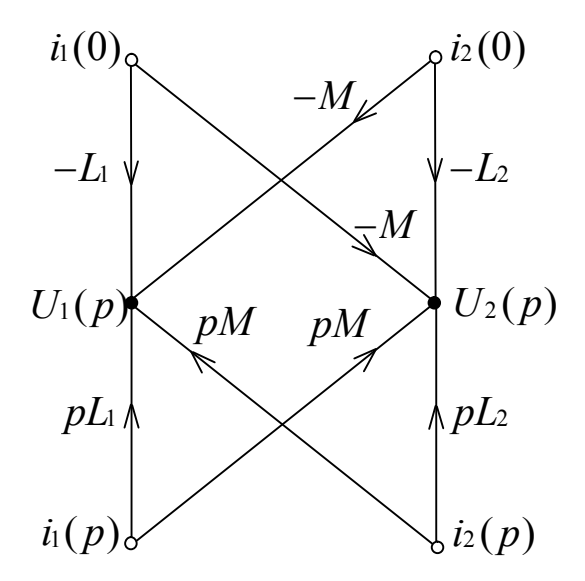

Рисунок 7.2 – Сигнальний граф для магнітно-зв'язаних котушок

В приведеному графі враховується електромагнітний вплив, як власний струм та його початкові значення, так і струми від магнітного зв'язку інших котушок. Для практичного використання, доцільно одержати рівняння, в яких виражаються струми котушок через їх напруги. Для цієї цілі записану вище систему двох рівнянь в операторній формі слід вирішити відносно  $i_1(p)$ ,  $i_2(p)$ .

Таж ціль може бути досягнута, якщо вкориставши формулу Мейсона піддати інверсії  $i_2(p) \rightarrow U_2(p)$ ;  $i_1(p) \rightarrow i_2(p)$ . Це приведе до сигнального графу в наступному вигляді:

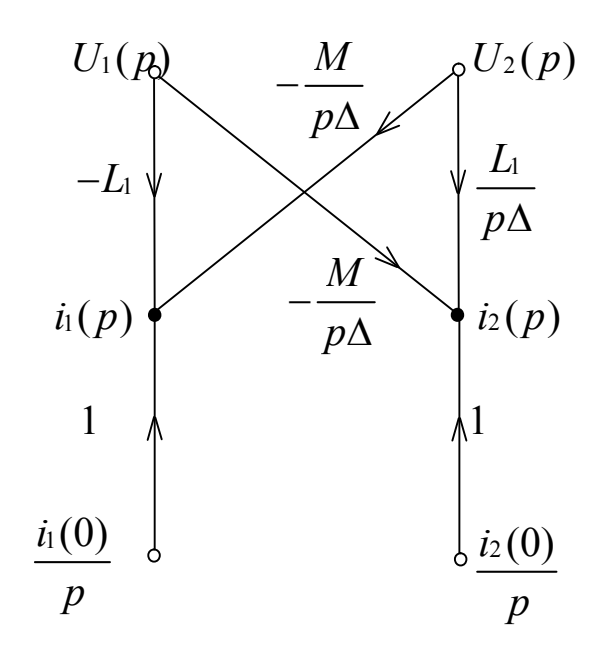

Рисунок 7.3 – Сигнальний граф для магнітно-зв'язаних котушок після виконання інверсії

Для одержання дискретного графу слід помножити джерела, що відображають ненульові початкові умови на *p* і вважати ці значення на k-ом кроці ???, операторні зображення вважати значенням на (k+1)-му кроці; замінити p на величину зворотну часовій виборці.

#### **Мета роботи**

Засвоїти навики роботи з матрицями і її елементами в середі Mathcad.

#### **Попереднє розрахункове завдання**

Скласти сигнальний граф трансформатору.

#### **Робоче завдання**

1.Скласти візуальну модель трансформатора на основі сигнального графа електричної системи.

2. Дослідити динамічні процеси на моделі трансорматора.

3. Дослідити на моделі вплив на роботу трансформатора зміни значення коеффіцієнта звязка.

#### **Методика виконання робочого завдання**

Рекомендується записати значення параметрів трансформатору в окремий M файл, який можна створити виконавши команду File–New–M-File. У блоки, слід вводити ім'я параметрів, яким присвоюються значення у m-файлі. Після запуску m-файлу значення змінних будуть передані у робочий простір Matlab і таким чином будуть передані до блоків моделі.

### **Зміст звіту**

Звіт повинен включати таке:

1. Електричну схему трансформатора.

2. Дерево трансформатора, матрицю "контур-вітка", систему рівнянь

3. Сигнальний граф, складений за системою рівнянь.

4. Візуальну модель трансформатора на основі сигнального графа електричної системи.

5. Результати моделювання – осцилограми вхідних та вихідних величин, пояснення та висновки до них.

#### **Контрольні питання**

1. В чому полягає основний принцип роботи магнітно-зв'язаних елементів?

2. Якими рівняннями можна описати поведінку магнітного звязку?

3. Яким чином можна використовувати m-файли?

4. Яким чином впливає зміна значення коефіцієнту зв'язка на вихідні напругу та струм трансформатора?

## **Лабораторна робота №8 Дослідження процесів в двигунах постійного струму**

#### **Загальні відомості**

Двигуни постійного струму знайшли широке використання на електричному рухомому складі і застосовуються у якості тягових двигунів. Їх принцип дії полягає у використанні явища електромагнітної індукції. Конструктивно двигун представляє собою послідовно зв'язані між собою провідники, що розташовані на якорі. Обертання якоря здійснюється завдяки протіканню струму у провідниках, що розташовані у магнітному полі, створеному обмоткою збудження. Взаємодія струму із магнітним полем полюсів створює сили, що діють на провідники із струмом, напрямок яких визначається за правилом лівої руки. В результаті сумісної дії сил створюється момент обертання M, що приводить якір із провідниками у обертання.

Відомо, що при обертанні провідників якоря в магнітному полі в кожному провідникові індуктується е. р. с. *e*, напрямок якої визначається за правилом правої руки. У двигунах постійного струму е. р. с. має напрямок, протилежний напрямку струму і перешкоджає його протіканню. Тому е. р. с., що індуктується в обмотках якоря двигуна називають противо-є. р. с.

В залежності від способу включення обмотки збудження двигуни постійного струму поділяють на наступні типи:

а) двигуни з незалежною обмоткою збудження;

б) двигуни послідовного збудження (серієсні), у яких обмотка збудження включена послідовно з обмоткою якоря;

в) двигуни з паралельним збудженням (шунтові), у яких обмотка збудження включена паралельно з обмоткою якоря.

г) двигуни із змішаним збудженням (компаундні), що мають дві обмотки збудження, одна з котрих вмикається паралельно, а друга послідовно із якорем.

Важливими величинами, що характеризують двигуни постійного струму  $\epsilon$ : момент інерції  $M$ , струм якоря  $i_{\scriptscriptstyle{g}}$  та частота обертів якоря  $\,\omega$ .

Експлуатаційні властивості двигуна характеризуються залежностями між змінами окремих його величин, які, як правило, даються у вигляді кривих, що називаються характеристиками двигунів. Найбільш поширеними є електромеханічні характеристики – залежність швидкості обертання та обертаючого моменту від струму навантаження, та механічні – залежність швидкості обертання від обертаючого моменту.

Схема двигуна постійного струму з незалежною обмоткою збудження приведена на рисунку 8.1:

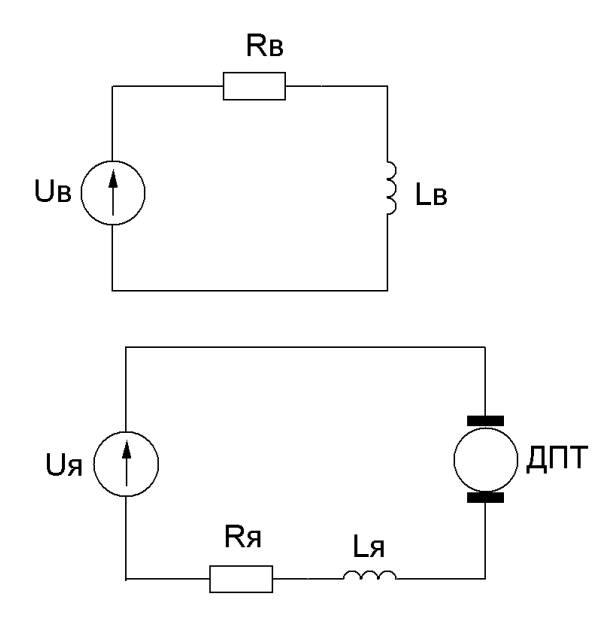

Рисунок 8.1– Електрична схема ДПС з незалежним збудженням

Математична модель двигуна постійного струму представляє собою систему диференціальних рівнянь:

$$
\begin{aligned}\n\frac{di_s}{dt} &= \frac{1}{L_s} (U_s - R_s i_s); \\
\frac{di_s}{dt} &= \frac{1}{L_s} (U_s - R_s i_s - c_o \omega); \\
\frac{d\omega}{dt} &= \frac{1}{J} (Gi_s i_s - M_c).\n\end{aligned} \tag{8.1}
$$

де *<sup>в</sup> <sup>в</sup> R<sup>в</sup> U* ,*i* , – відповідно напруга, струм та опір в обмотці збудження;

 $U_{\rm a}$ ,  $i_{\rm a}$ ,  $R_{\rm a}$ ,  $L_{\rm a}$  – відповідно напруга, струм, опір та індуктивність в якорі;  $\omega$  – частота обертів якоря:

*J* – момент інерції;

*G* – спеціальний коефіцієнт, за яким розраховується момент інерції якоря *M* по формулі:

$$
M = Gi_{e}i_{a};\tag{8.2}
$$

 ${M}_c$  – момент зовнішнього опору;

*д c* – коефіцієнт противо - е.р. с.

Схема двигуна постійного струму з паралельною обмоткою збудження приведена на рисунку 8.2.

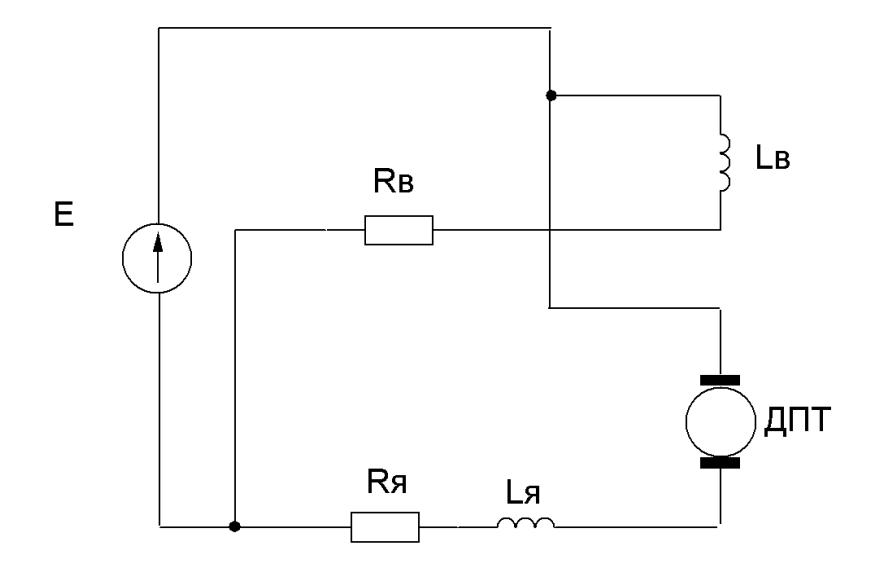

Рисунок 8.2 – Електрична схема ДПС з паралельним збудженням

$$
\begin{cases}\n\frac{di_{s}}{dt} = \frac{1}{L_{s}} [E - R_{s} i_{s} - c_{o} \omega];\n\frac{di_{e}}{dt} = \frac{1}{L_{e}} [E - R_{e} i_{e}];\n\frac{d\omega}{dt} = \frac{1}{J} [Gi_{s} i_{e} - M_{c}].\n\end{cases}
$$
\n(8.3)

На рисунку 8.3 приведена схема двигуна постійного струму з послідовним збудженням. Особливістю цього двигуна є залежність його магнітного потоку від навантаження, так як по обмотці збудження протікає струм якоря і струм збудження в даному двигуні дорівнює струму якоря.

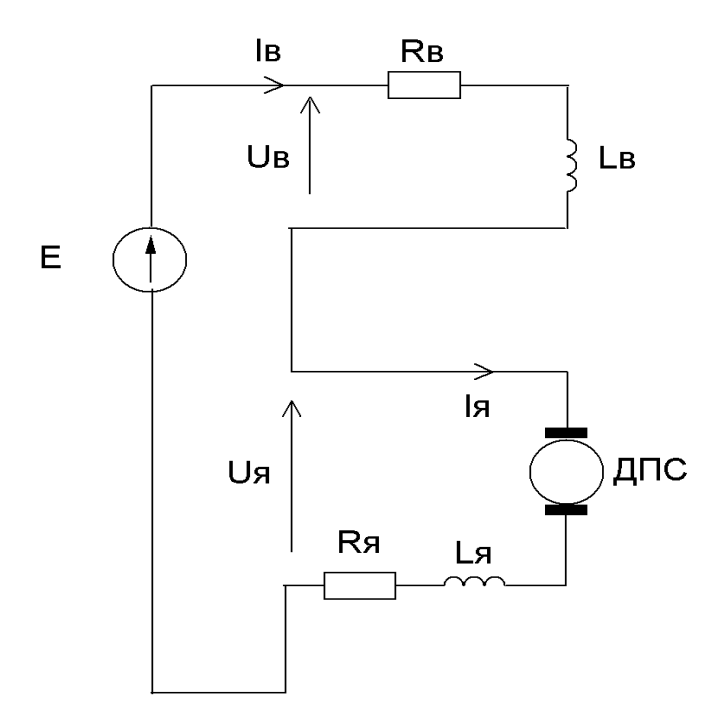

Рисунок 8.3 – Електрична схема ДПС з послідовним збудженням

$$
\begin{cases}\n\frac{di_s}{dt} = \frac{1}{L_s + L_e} [E - (R_s + L_e)i_s - c_o \omega];\n\frac{d\omega}{dt} = \frac{1}{J} [Gi_s^2 - M_c].\n\end{cases}
$$
\n(8.4)

Найбільше придатним для тяги на залізничному транспорті є двигуни з послідовним збудженням. Це можна пояснити наступними причинами:

1. Зміна навантаження при русі потягу не викликає такої великої зміни потужності як у двигунів паралельного збудження.

2. М'яка механічна характеристика двигунів із послідовним збудженням дозволяє краще використовувати силу інерції потягу.

3. Завдяки крутизні механічної характеристики двигуна за послідовним збудженням зміна напруги живлячої мережі при будь-якому числі обертів не буде викликати різкої зміни струму, обертаючого моменту та тягового зусилля.

4. Завдяки тому, що магнітний потік в двигуні з послідовним збудженням створюється струмом навантаження, обертаючий момент при однаковій величині струму буде більший, чим в двигуні з паралельним збудженням.

### **Мета роботи**

Засвоїти навики роботи моделювання двигунів постійного струму.

#### **Попереднє розрахункове завдання**

Скласти сигнальний граф двигуна постійного струму згідно вашого варіанту.

#### **Робоче завдання**

1 Зібрати візуальну модель двигуна постійного струму на основі сигнального графа електричної системи.

2. Дослідити динамічні процеси на моделі двигуна постійного струму.

#### **Зміст звіту**

Звіт повинен включати таке:

1. Електричну схему ДПС.

2. Дерево ДПС, матрицю "контур-вітка", систему рівнянь, що характеризує динамічні процеси, що протікають в ДПС.

3. Сигнальний граф, складений за системою рівнянь.

4. Візуальну модель ДПС на основі сигнального графа електричної системи.

5. Результати моделювання – осцилограми моменту інерції *М*, струм якоря *і*<sub>я</sub> та частоту обертів якоря  $\omega$ .

6. Пояснення та висновки до результатів моделювання.

#### **Контрольні питання**

1 Який принцип покладено у роботу ДПС?

2 Які існують основні види ДПС?

3 Якими рівняннями описуються динамічні процеси ДПС з незалежною обмоткою збудження?

4 Якими рівняннями описуються динамічні процеси ДПС з параельною обмоткою збудження?

5 Якими рівняннями описуються динамічні процеси ДПС з послідовною обмоткою збудження?

- 1. Рябенький В. М. Основи моделювання систем і процесів в електротехніці. (Використання пакета прикладних програм MATLAB/Simulink). / В. М. Рябенький, С. В. Драган, Л. В Солобуто – Львів : Новий Світ, 2000. –  $2008. - 385$  c.
- 2. Ильинский Н. Ф. Приложение теории графов к задачам электромеханики / Н. Ф. Ильинский, В. К. Цаценкин. – Москва : Энергия, 1968. – 200 с.
- 3. Кенинг Г. Теория электромеханических систем. / Г. Кенинг, В. Блекуєлл Москва–Ленинград : Энергия, 1965. – 424 с.
- 4. Львович А. Ю. Электромеханические системы: Учеб. пособие. / А. Ю. Львович – Ленинград : Изд-во Ленингр. ун-та, 1989. – 296 с.
- 5. Робишо Л. Направленные графы и их приложение к электрическим цепям и машинам. / Л. Робишо, М. Буавер, Ж Робер. – Москва–Ленинград : Энергия, 1964. – 248 с.
- 6. Хэнкок Н. Матричный анализ электрических машин. / Н. Хэнкок. Москва : Энергия, 1967. – 224 с.
- 7. Шмитц Н. Введение в электромеханику. / Н. Шмитц, Д. Новотный. Москва : Энергия, 1969. – 336 с.

Методичні рекомендації до практичних занять та самостійного вивчення матеріалу з навчальної дисципліни

## **«МОДЕЛЮВАННЯ ЕЛЕКТРОМЕХАНІЧНИХ СИСТЕМ»**

*(для студентів бакалавріату всіх форм навчання за спеціальністю 141 –Електроенергетика, електротехніка, електромеханіка)*

Укладач **ЯГУП** Катерина Валеріївна

*Відповідальний за випуск Ю. П. Бархаєв За авторською редакцією Комп'ютерне верстання К. В. Ягуп*

План 2019, поз. 167 М

Підп. до друку 11.07.2019. Формат 60 × 84/16 Друк на ризографі. Ум. друк. арк. 2,3 Тираж 50 пр. Зам. №

Видавець і виготовлювач: Харківський національний університет міського господарства імені О. М. Бекетова, вул. Маршала Бажанова, 17, Харків, 61002 Електронна адреса: rectorat@kname.edu.ua Свідоцтво суб'єкта видавничої справи: ДК № 5328 від 11.04.2017.